\*Denotes install load resistor. See load resistor installation detail this sheet.

DV-2018 09:28<br>TS&SU\*ITS Sign 20-NOV-2018 09:28

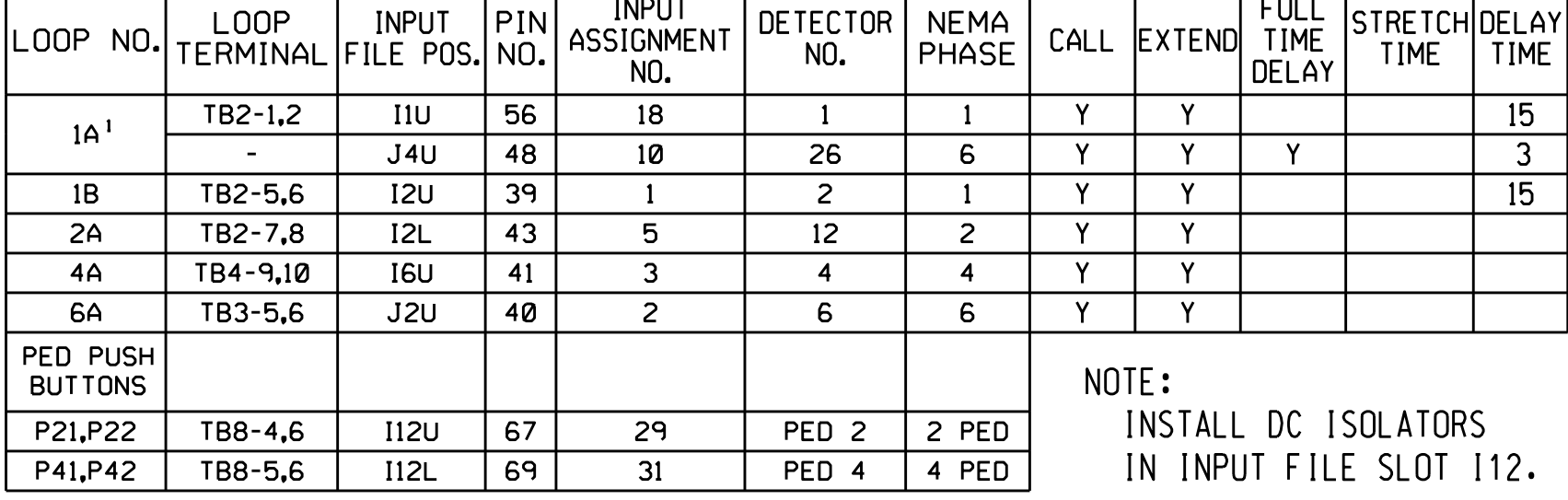

\*\*S3-Y and S6-Y are used for the School Flasher. See sheet 3 for wiring and programming details.

 $\star$  see pictorial of head wiring in detail below.

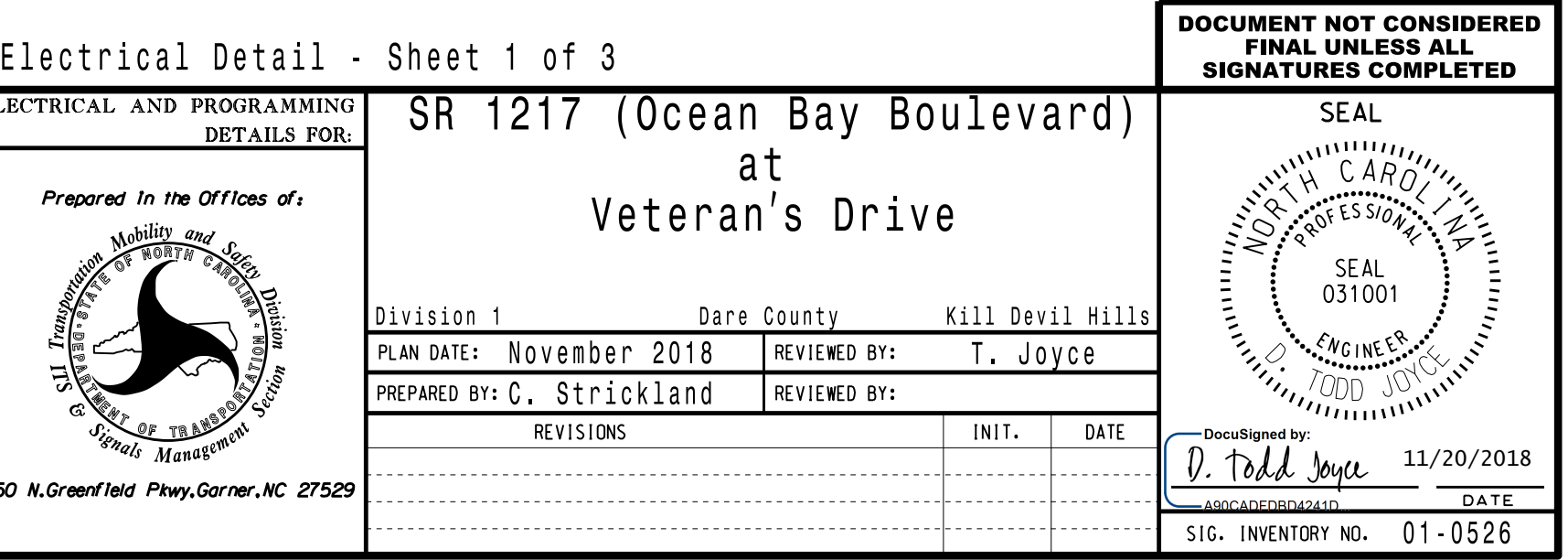

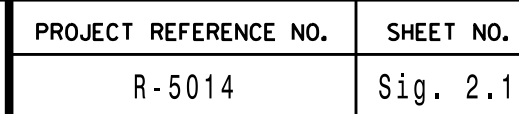

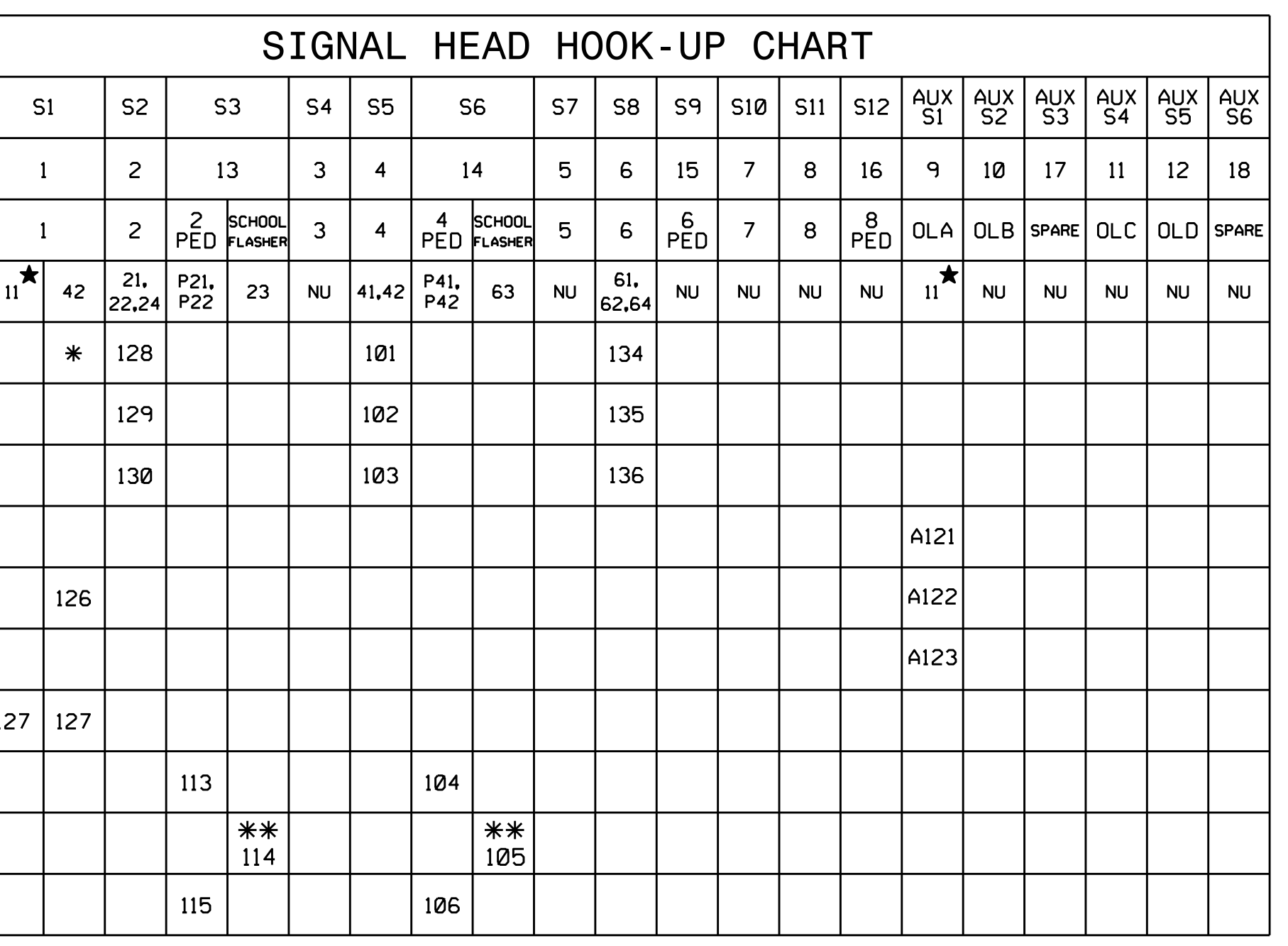

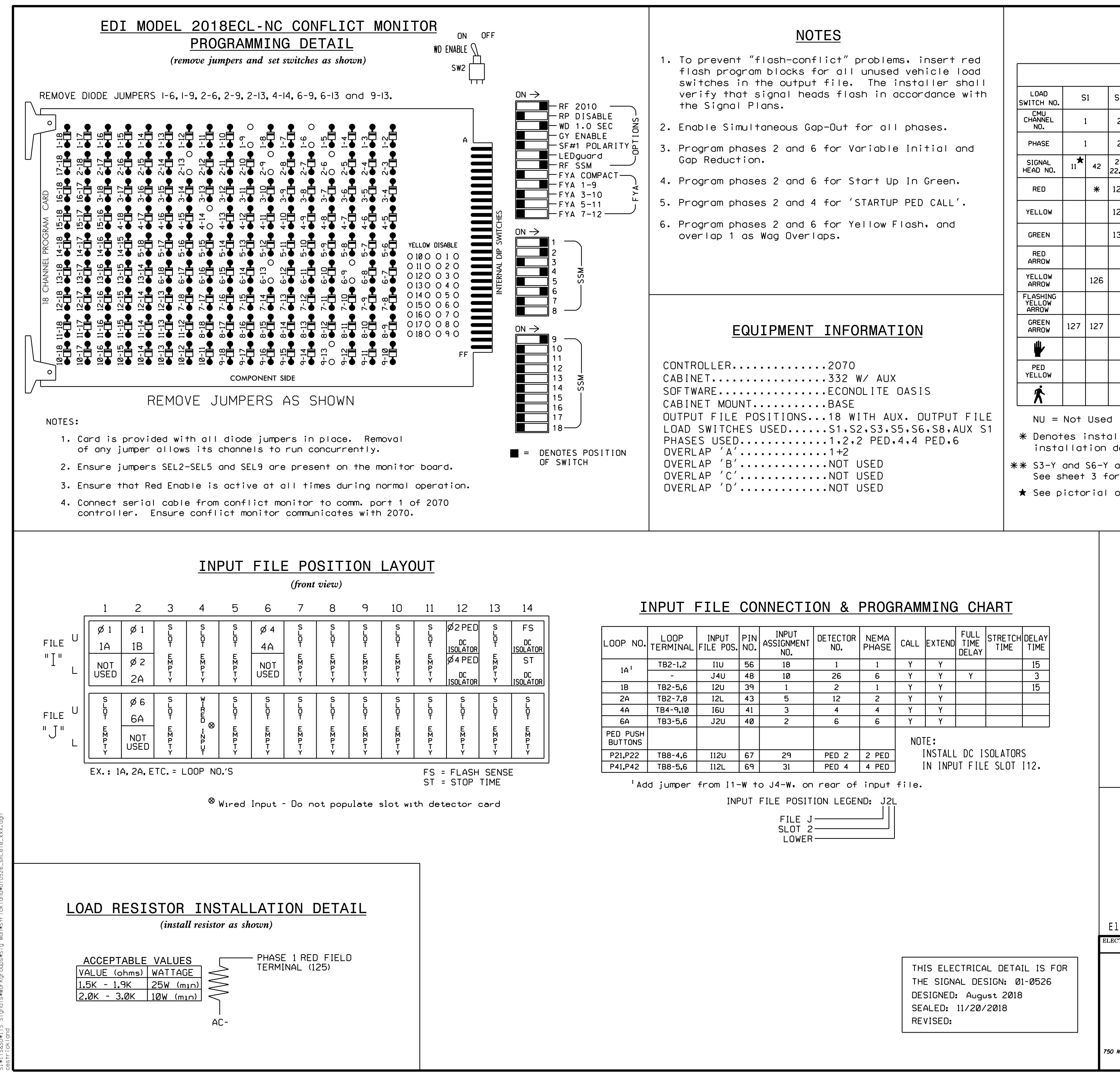

# COUNTDOWN PEDESTRIAN SIGNAL OPERATION

for instructions on selecting this feature. Ped Clearance Interval. Consult Ped Signal Module user's manual Countdown Ped Signals are required to display timing only during

OLA YELLOW (A122) OLA GREEN (A123) P. 'Y  $\overline{\bigodot}$ 01 GREEN (127) 11

# R  $\overline{(\widehat{\mathbf{A}})}$ OLA RED (A121) (wire signal head as shown) 4 SECTION FYA PPLT SIGNAL WIRING DETAIL

programming. See sheet 2 for programming instructions. 1. The sequence display for this signal requires special logic

### NOTE